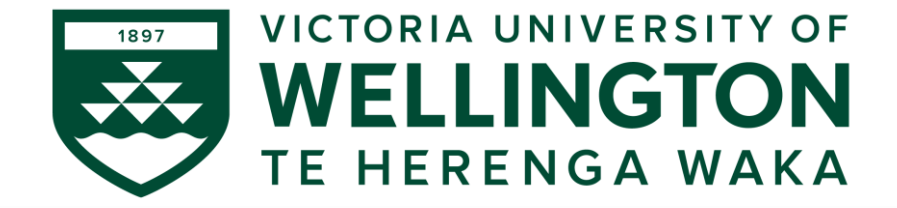

#### AIML427 Big Data

#### Week 9-10: Hadoop MapReduce

Dr Qi Chen

School of Engineering and Computer Science

Victoria University of Wellington

Qi.Chen[@ecs.vuw.ac.nz](mailto:Bing.Xue@ecs.vuw.ac.nz?subject=)

#### **Outline**

- Machine learning tools and big data challenges
- MapReduce framework and Hadoop
- Hadoop core components
- Hadoop running modes
- Hadoop architecture
- Hadoop distributed file system (HDFS)
- MapReduce

#### Common Application Architecture

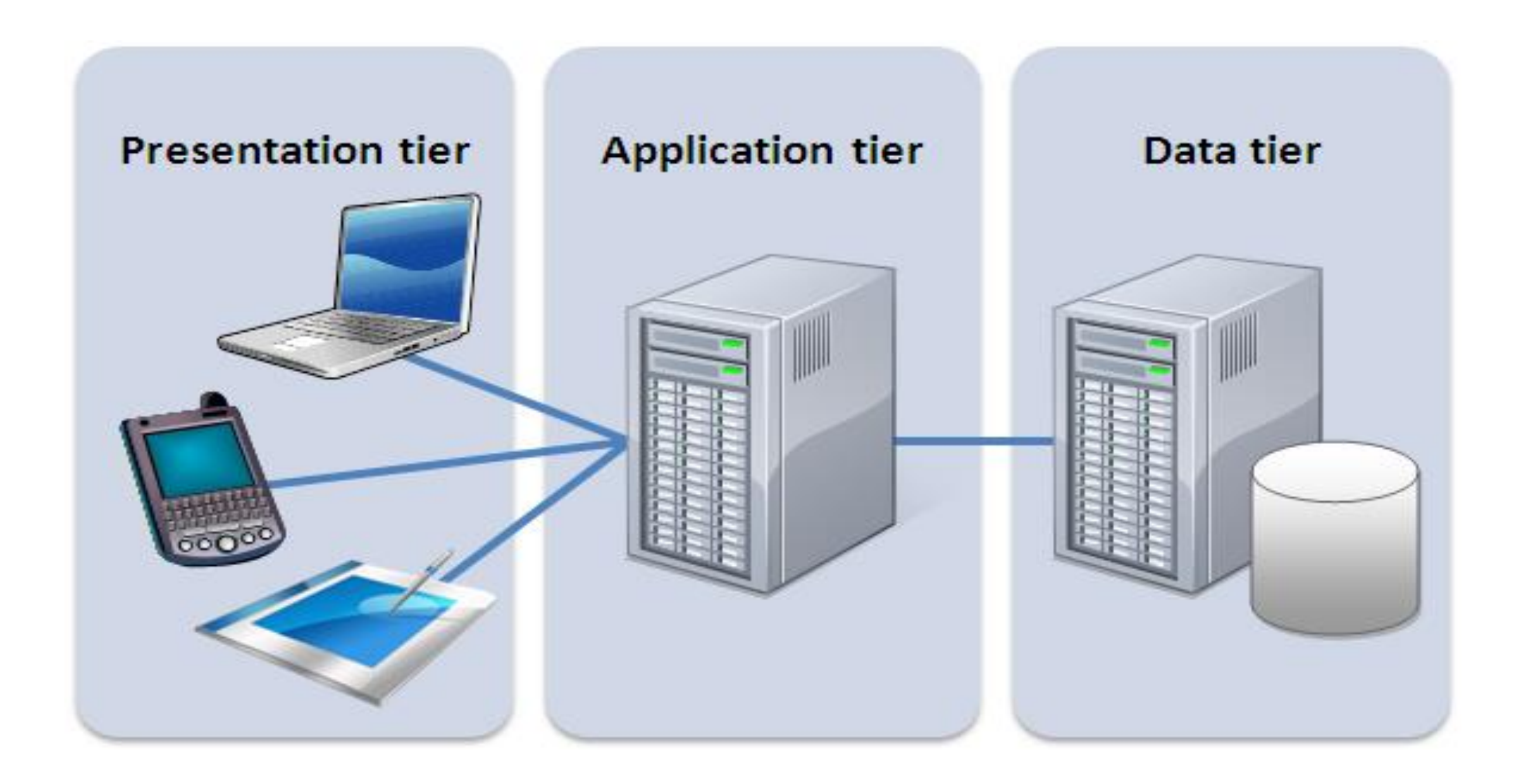

• How these systems look like in the big data era?

### Big Data Challenges for ML

- Storage Since data is very big, storing such huge amount of data is very difficult.
- Analytics In Big Data, most of the time we are unaware of the kind of data we are dealing with. So processing and analysing that data is even more difficult.
- Data Quality In the case of Big Data, data is very messy, inconsistent and incomplete.
- Discovery Using a powerful algorithm to find patterns and insights are very difficult.
- Security Since the data is huge in size, keeping it secure is another challenge.

### Machine Learning (ML) Tools

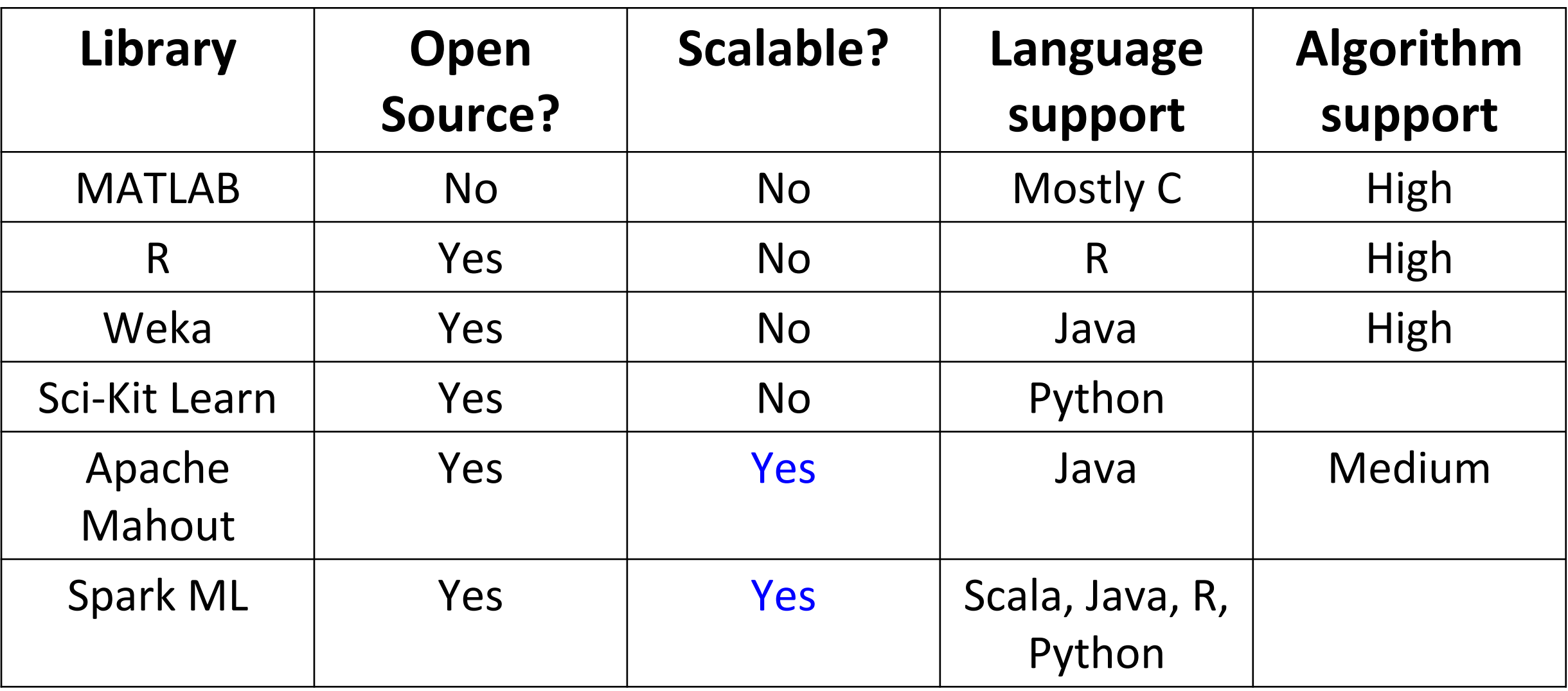

#### Divide-And-Conquer

- Scalability to large data volumes:
	- Scan  $100$  TB on 1 node @ 50 MB/sec = 23 days
	- Scan on  $1000$ -node cluster = 33 minutes
- Divide-And-Conquer by partitioning data

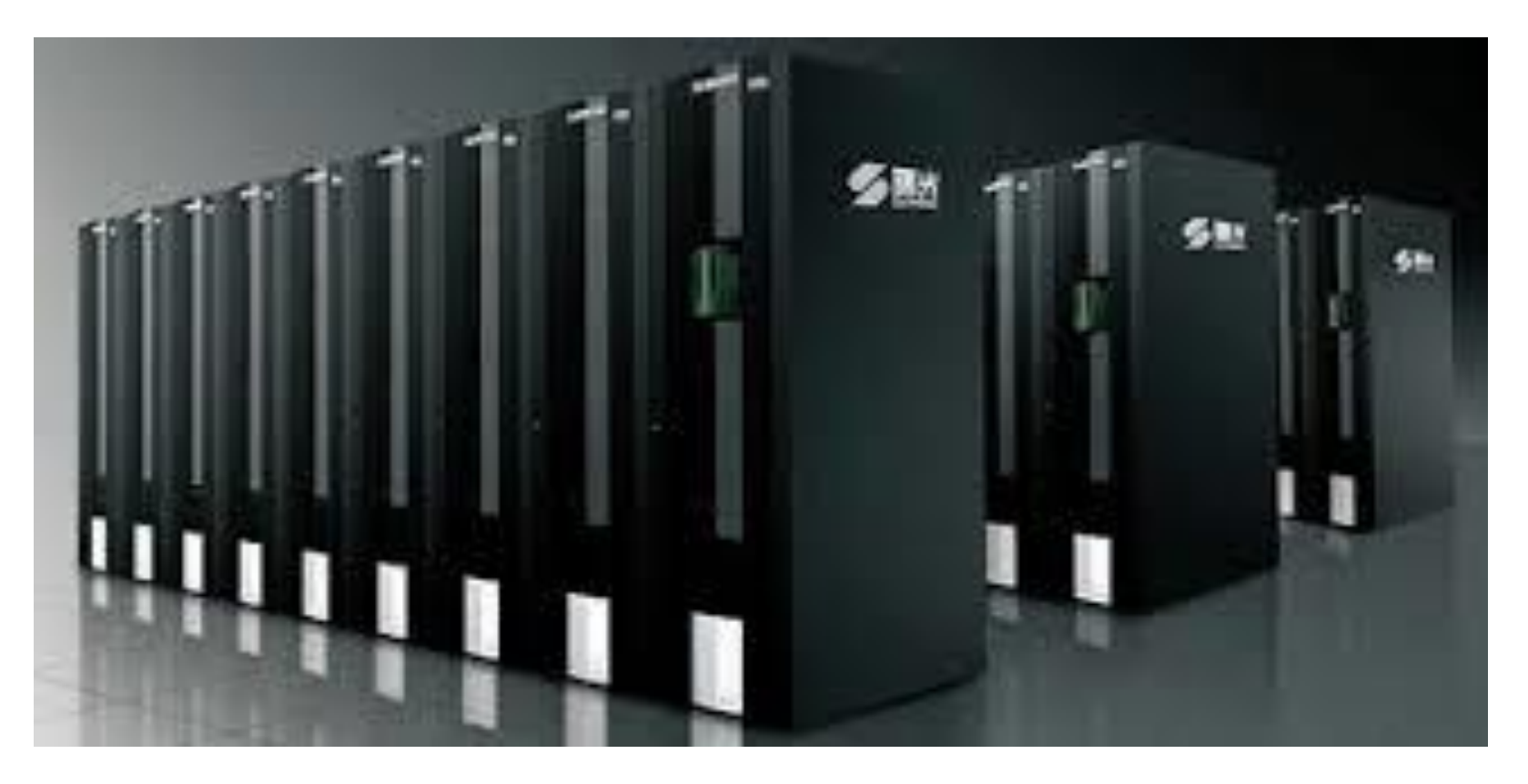

A single machine can not manage large volumes of data efficiently

#### MapReduce Paradigm and Hadoop

- MapReduce paradigm (Dean and Ghemawat, 2004)
	- Data-parallel programming model
	- An associated parallel and distributed implementation for commodity clusters
- Pioneered by Google: Processes 20 PB of data per day
	- July 2008 Hadoop wins Terabyte Sort Benchmark (sorted 1 terabyte of data in 209 seconds, which beat the previous record of 297 seconds)
- Popularized by Hadoop:

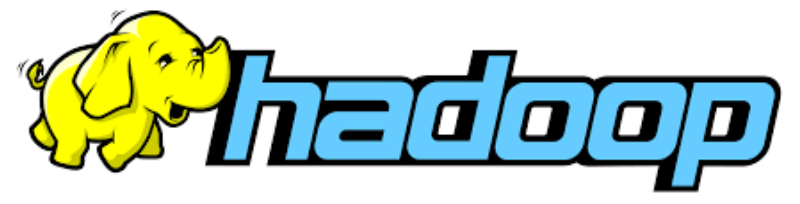

- An open-source implementation of MapReduce paradigm.
- It supports the distributed storage and processing of large data sets across clusters of computers using simple programming models.

**Dean, J. and Ghemawat, S. (2004). MapReduce: simplified data processing on large clusters. Commun. ACM, 51(1):107-113**

- 1.Simplicity: We can store huge files as they are (raw) without specifying any schema. MapReduce model hides complexity of distribution and fault tolerance.
- 2.High scalability: We can add any number of nodes, hence enhancing performance dramatically.
- 3.Reliability: It stores and process data reliably on the cluster despite machine failure.
- 4.High availability: Data is highly available despite hardware failure. If a machine or hardware crashes, then we can access data from another path.
- 5.Economic: Hadoop runs on a cluster of commodity hardware (nodes and network). Automatic fault-tolerance (fewer administrators). Easy to use (fewer programmers).

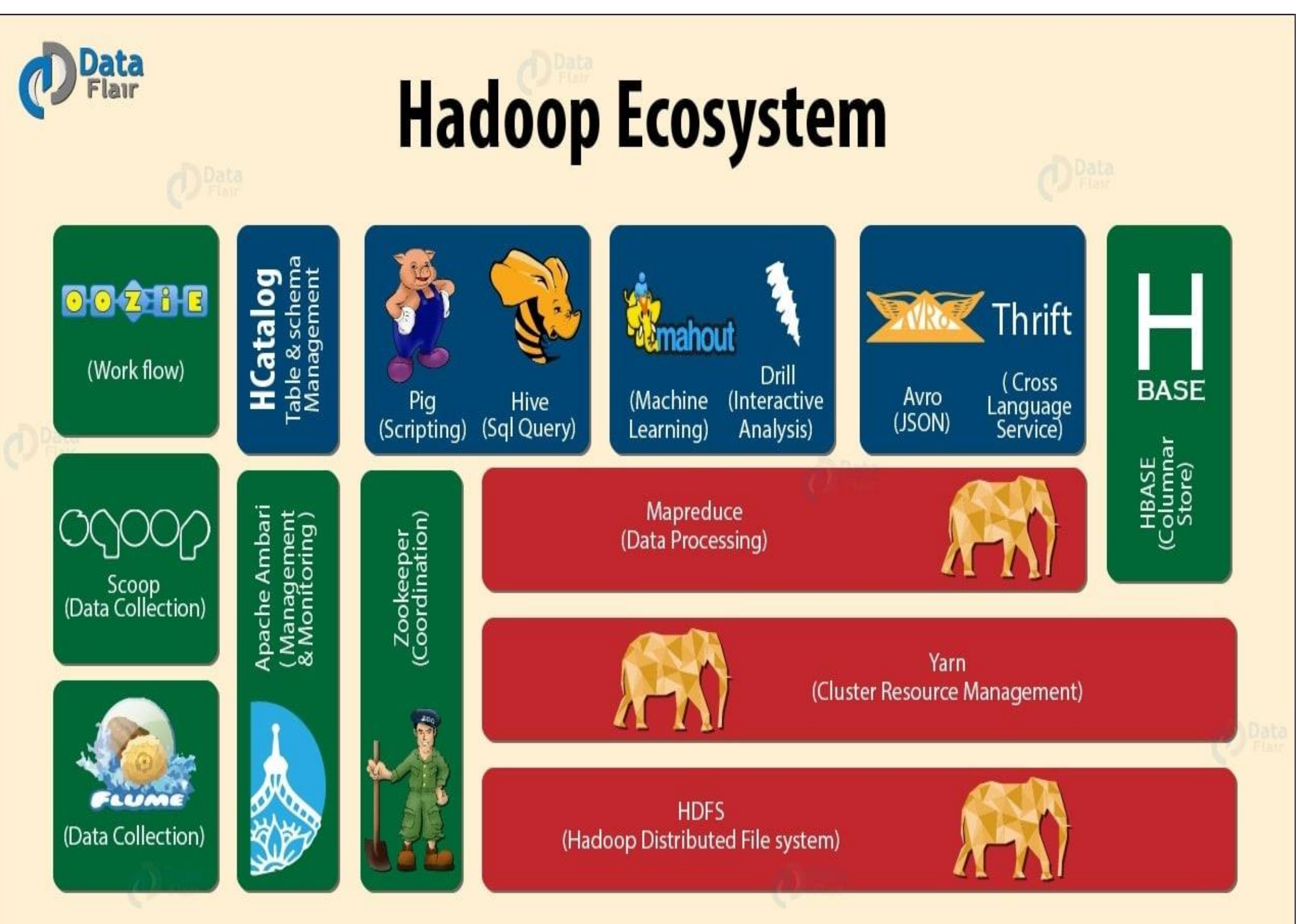

#### <https://www.edureka.co/blog/hadoop-ecosystem>

AIML427 Week9:10

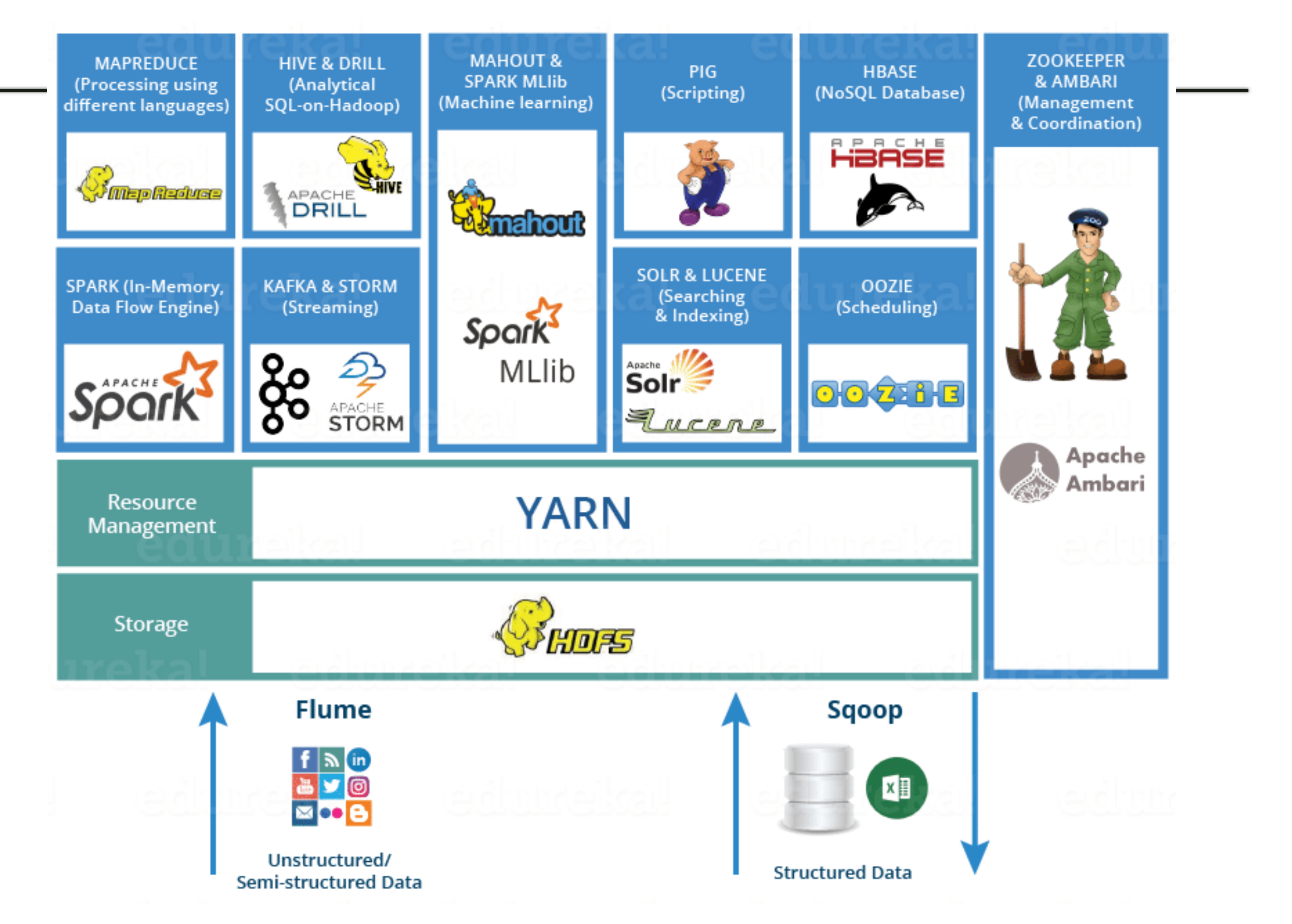

#### Hadoop Core Components

- Hadoop Distributed File System (HDFS): A distributed file system that
	- provides high-throughput access to application data.
	- distributes and stores very large files on a cluster of commodity hardware.
- Yet Another Resource Negotiator (YARN): A framework for job scheduling and cluster resource management.
- MapReduce: A software framework for parallel processing of large structured and unstructured data stored in HDFS.
	- It works by breaking the processing into phases, map and reduce.

#### AIML427 Week9:12

#### Hadoop's Architecture

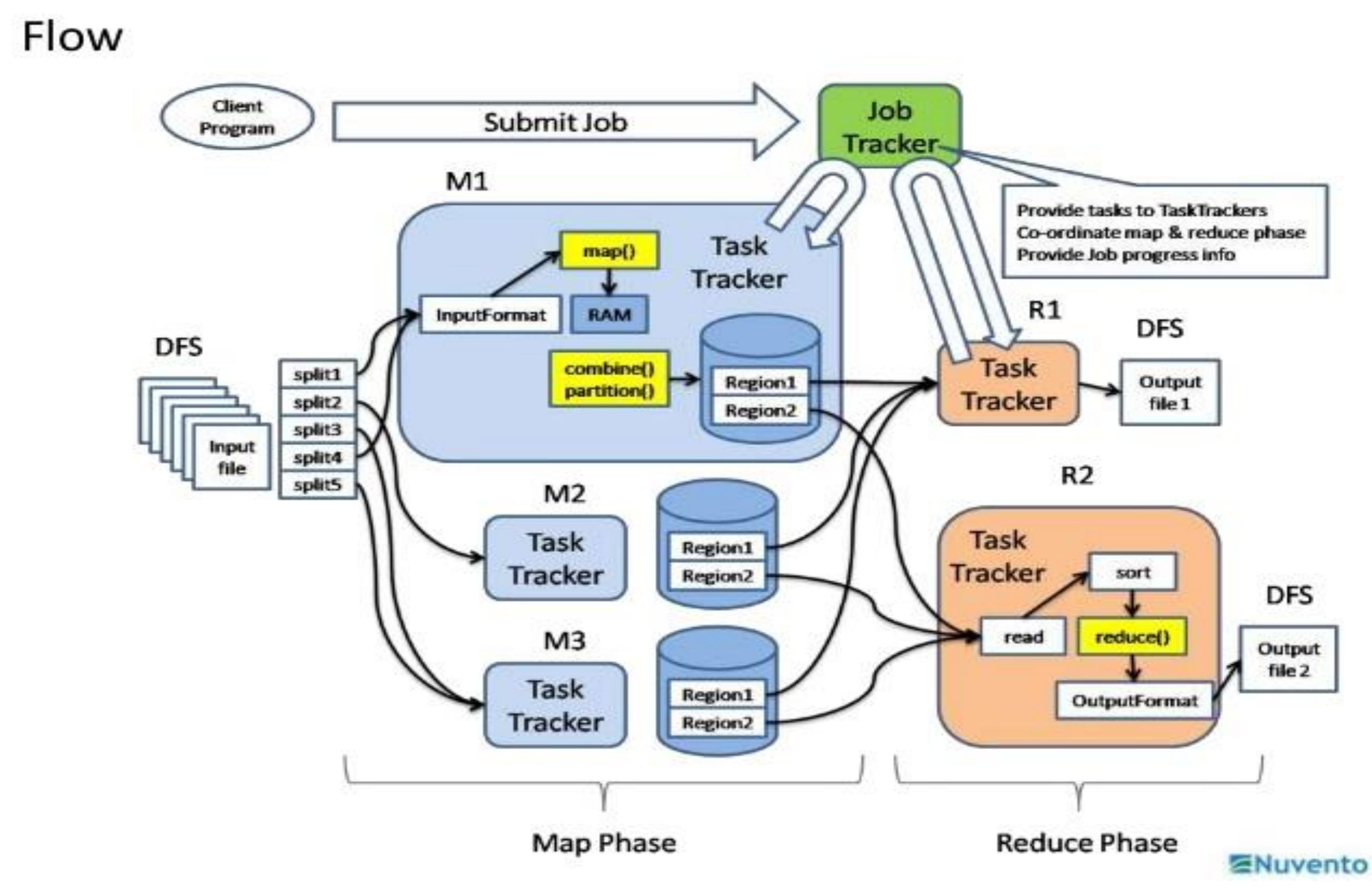

https://www.slideshare.net/subhaskghosh/03-deconstructing-map-reduce-job-step-by-step

#### High Level Architecture of Hadoop

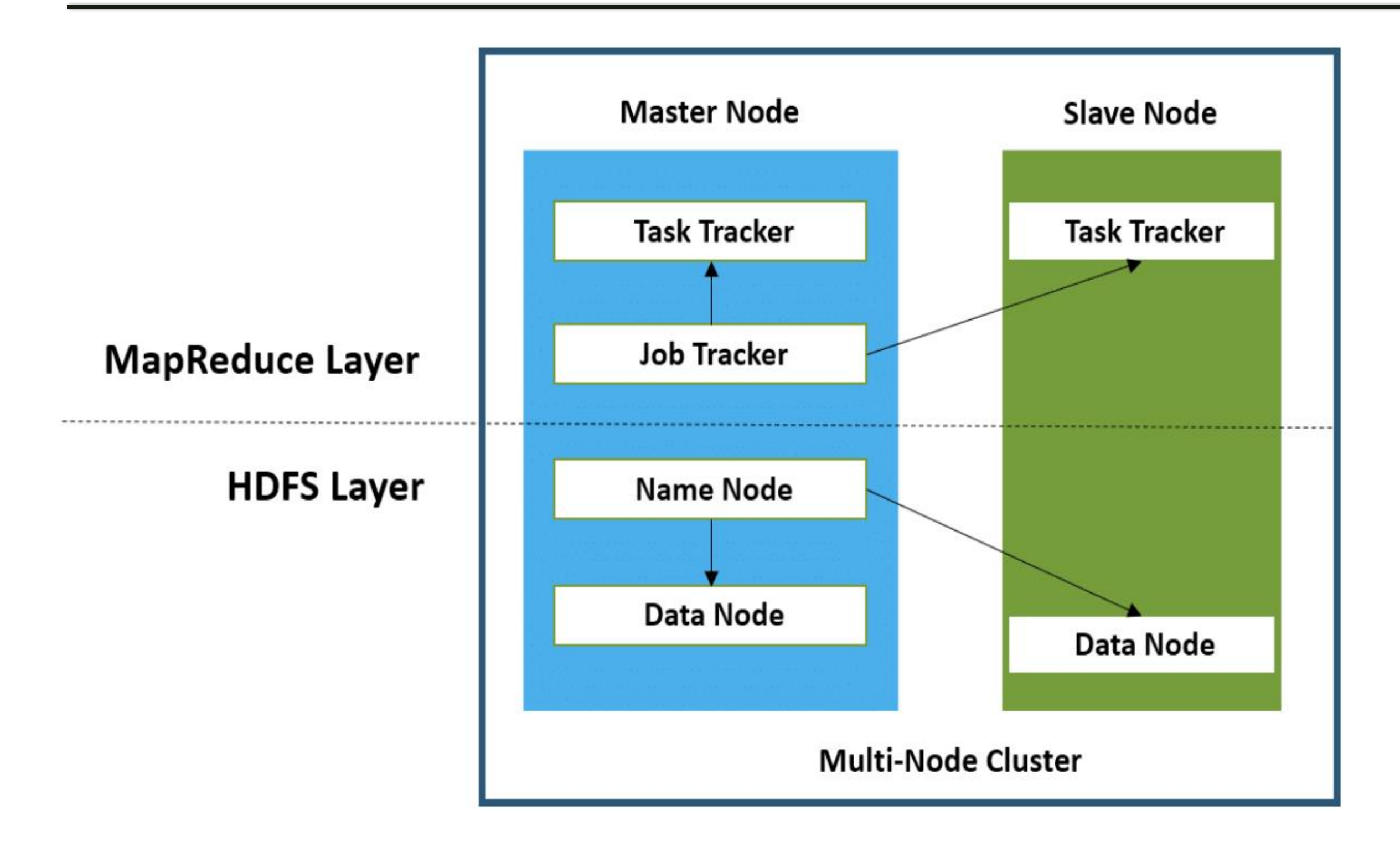

<https://intellipaat.com/blog/tutorial/hadoop-tutorial/introduction-hadoop/?US>

#### HDFS NameNode and DataNode

- An HDFS file is chopped into data blocks., each can reside on a different DataNode.
- NameNode: a master server that:
	- stores meta-data i.e., number of blocks, their location, replicas and other details.
	- manages file system namespace by executing naming, closing, opening files and directories.
	- maintains and manages the data nodes or slave nodes
	- assigns tasks to data nodes.
- DataNode usually one per node in the cluster.
	- Store actual data.
	- Performs read and write operation as per request for the clients.
	- Create, delete and replicate data blocks according to the instruction of NameNode.

#### AIML427 Week9:15

## HDFS NameNode and DataNode (cont.)

• NameNode periodically receives a Heartbeat and a Blockreport from each of the DataNodes.

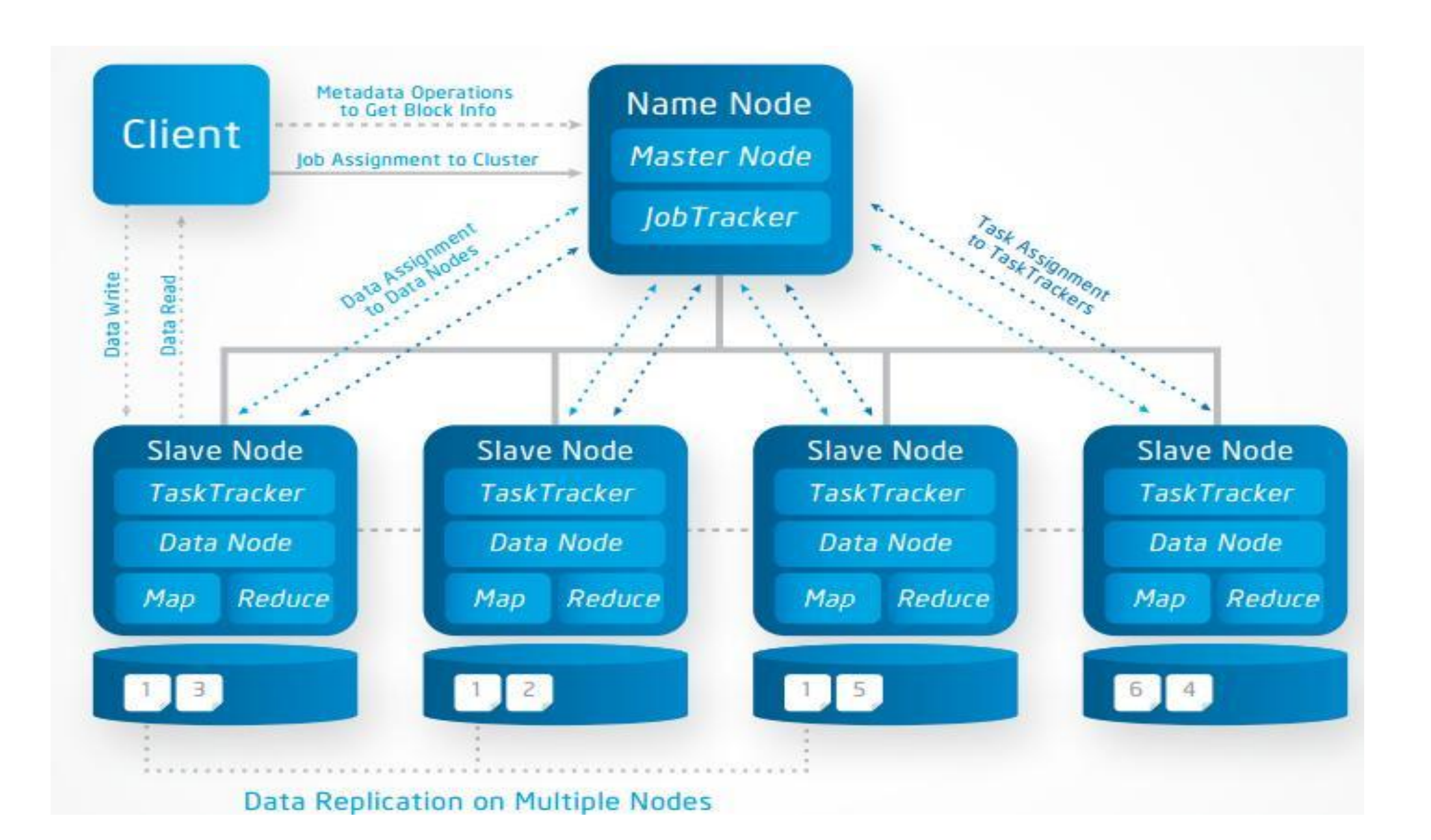

- Standby namenode is an extra nameNode that:
	- provides high availability for hadoop architecture
	- to avoid the single point of Failure (SPOF).
- If active NameNode fails, then standby Namenode takes all the responsibility of active node and cluster continues to

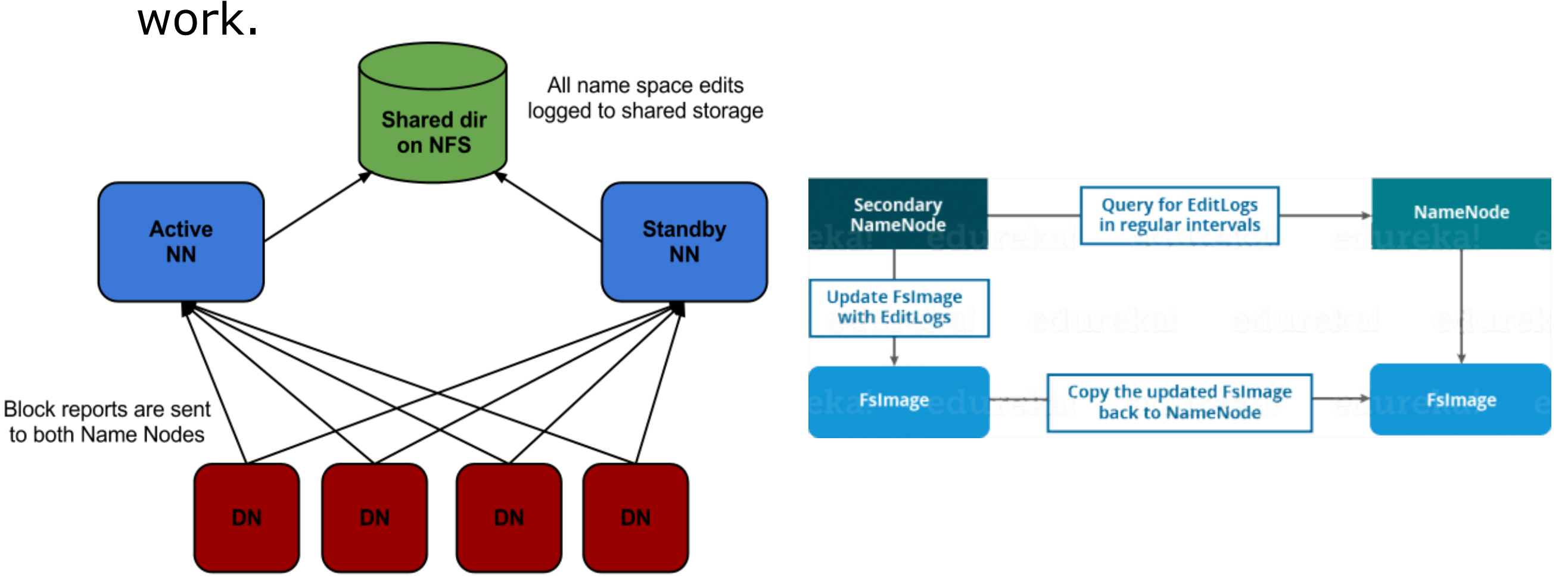

- HDFS replicates data to provide fault-tolerance when storing data in commodity hardware despite the higher chance of failures.
- The blocks of a file are replicated in different nodes.
- The block size and replication factor are configurable.
	- $\circ$  the default replication factor is 3

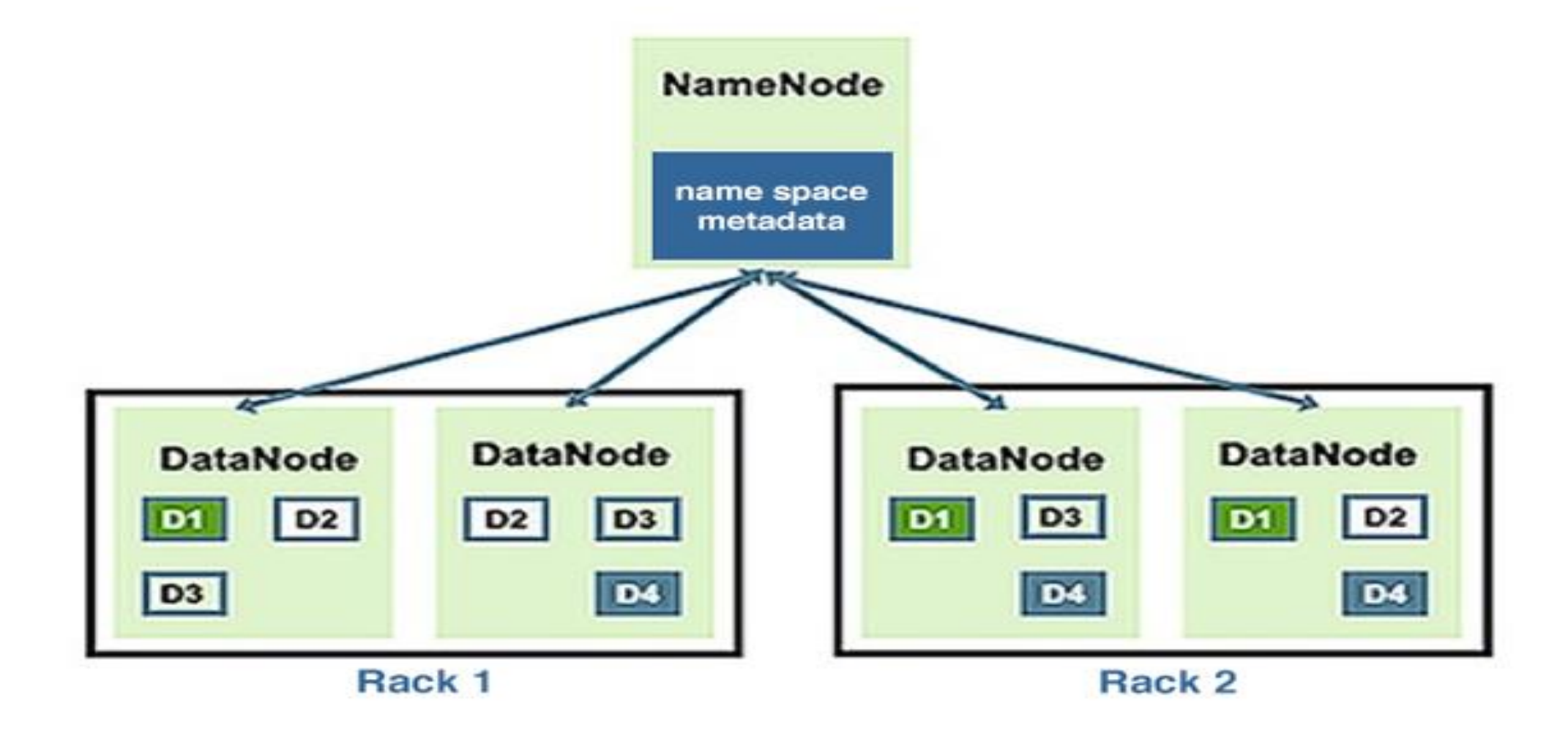

#### Hadoop Running Modes

- Local (Standalone) Mode:
	- runs in a single-node as a single Java process.
	- does not support the use of HDFS => uses the local file system for input and output operation.
	- used for debugging purpose
	- is the default mode. No custom configuration required for configuration files.
- Pseudo-Distributed Mode:
	- all daemons are running on one node.
	- but each daemon runs in a separate Java process
	- both Master and Slave node are the same.
- Fully-Distributed Mode:
	- all daemons execute in separate nodes of a multi-node cluster.
	- allows separate nodes for Master and Slave.

#### Hadoop Running Modes (cont.)

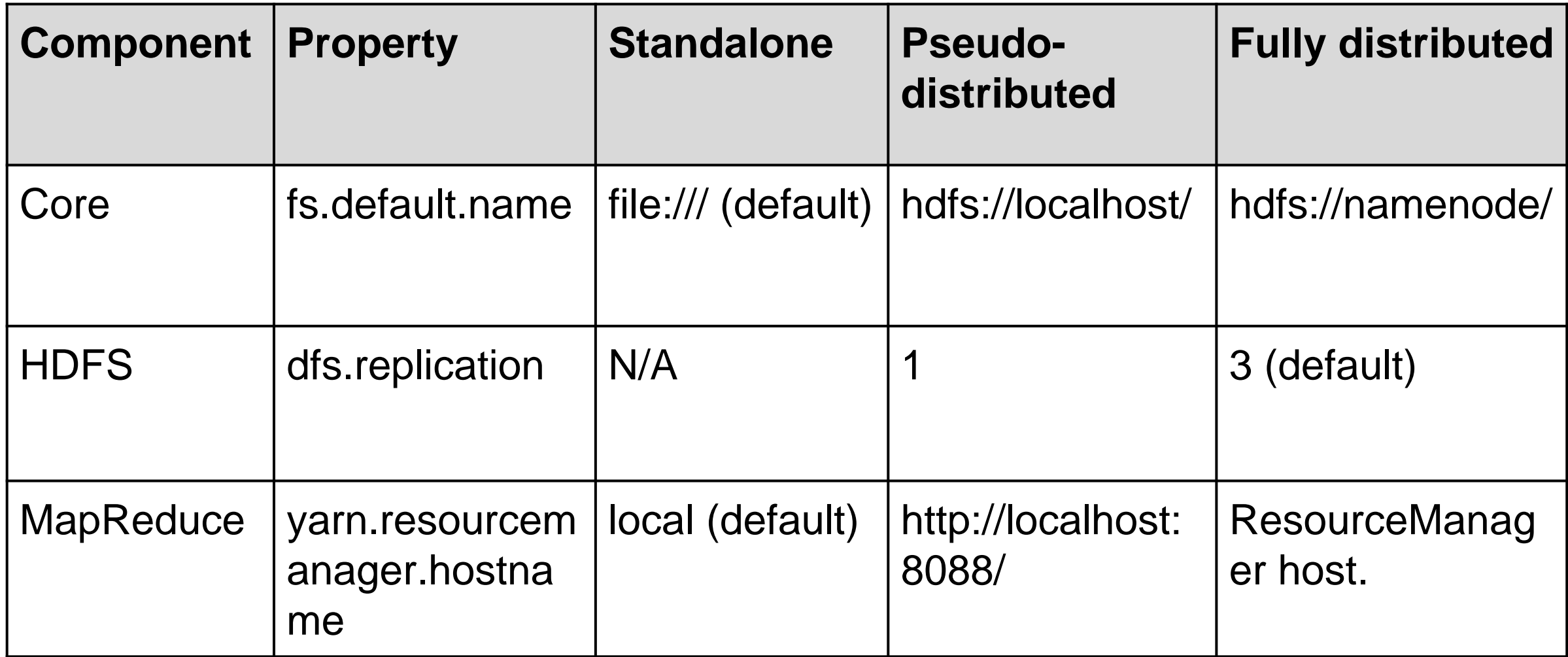

<https://hadoop.apache.org/docs/r2.8.2/hadoop-project-dist/hadoop-common/SingleCluster.html> <https://hadoop.apache.org/docs/r2.8.2/hadoop-project-dist/hadoop-common/ClusterSetup.html>

# Hadoop MapReduce (MR)

- MapReduce overcome the challenges of big data processing:
	- Cost-efficient: MR distributes the data over multiple commodity machines, because keeping the big data in one server or as database cluster is very expensive and hard to manage.
	- Time-efficient: MR moves computation rather than data, because analysing the big data in a single machine takes a lot of time.
- MapReduce's data-parallel programming model hides complexity of distribution and fault tolerance
- In a MapReduce program, Map() and Reduce() are processed in two phases:
	- Map() performs complex logic code such as filtering, grouping.
	- Reduce() specify light-weight processing like aggregates and summarizes the result produced by map function.
- MapReduce requires that the operations performed at the reduce task to be both associative and commutative.

#### AIML427 Week9:21

#### A simple MapReduce program

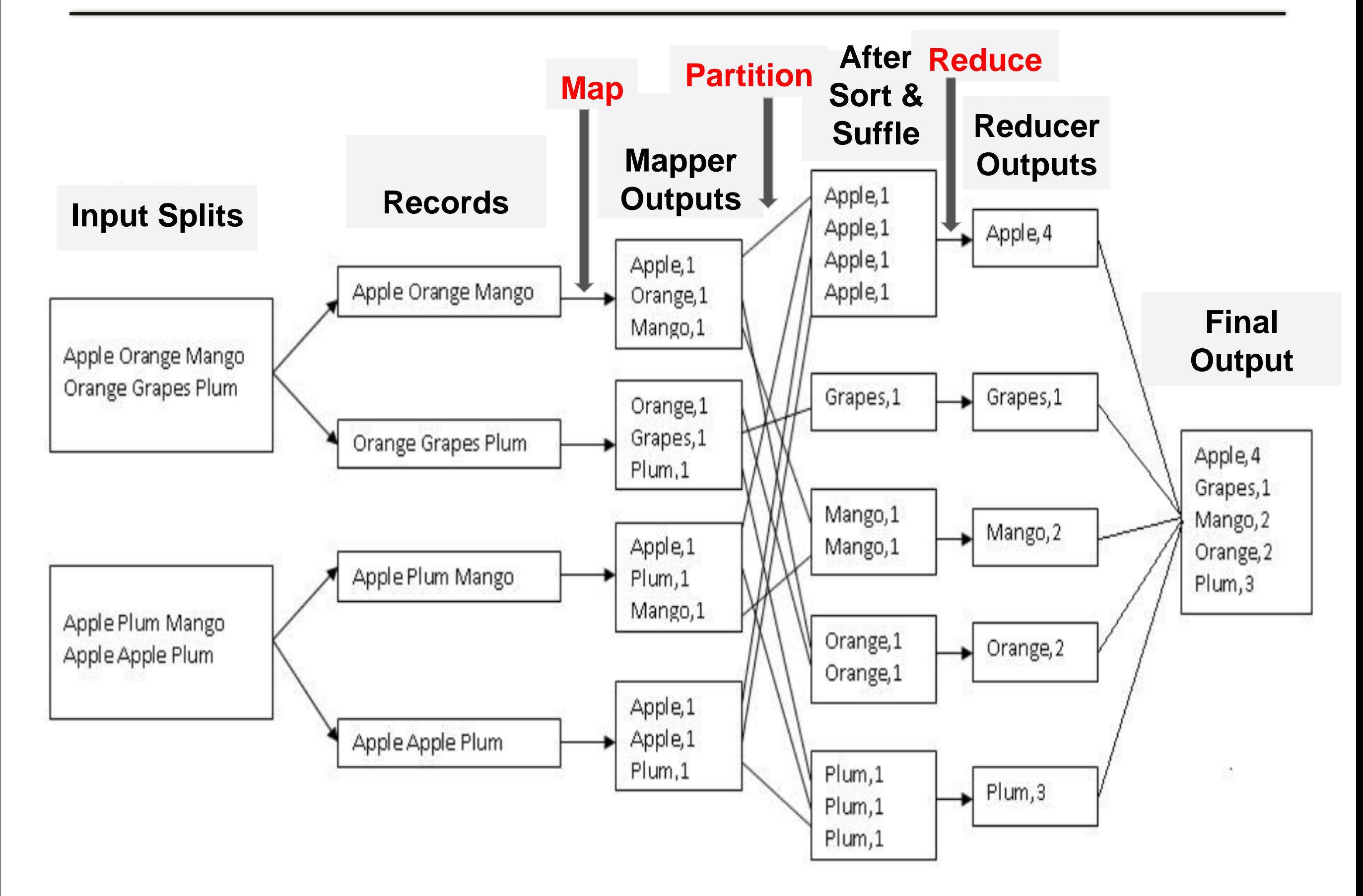

#### The Number of Tasks

- Number of tasks can radically change the performance of Hadoop. Task setup takes a while, so it is best if the maps take at least a minute to execute.
- The right level of parallelism for maps seems to be around 10-100 maps per-node.
- The number of Map tasks is driven by the number of data blocks of the input files.
- If we have a block size of 128 MB
	- and 10TB of input data  $\Rightarrow$  we will have  $\sim$  82K maps.
	- and 25GB of input data  $\Rightarrow$  ? maps.

#### The number of Reduce Tasks

- It is valid to set the number of reduce-tasks to zero: so called "Map-only job".
	- In this case the output of the map-tasks directly go to the output files in the distributed file-system as the final output.
	- Also, the framework doesn't sort the map-outputs before writing it out to HDFS.
- The number of reduce tasks is internally calculated from the size of data if it is not explicitly specified.
- Increasing the number of tasks:
	- $\triangleright$  Increases load balancing  $(+)$
	- $\triangleright$  Lowers the cost of failures  $(+)$
	- ‣ Increases the framework overhead (-)

#### Combiner

- **Problem**: A Map task may output many key-value pairs with the same key.
	- causing Hadoop to shuffle (move) all those values over the network, incurring a significant overhead.
- Combiner is mini-reducer that perform local reduce task.
- Each combine processes on output of a single mapper or split.
- Optimisation to reduce bandwidth. Note that:
	- No guarantees on being called => Not to use the combiner to perform any essential tasks.
	- Maybe only applied to a subset of map outputs
- Often is the same class as Reducer.
- The key-value pair is the record entity that MapReduce job receives for execution.
- Generally:
	- map: <key1, value1> -> list <key2, value2>
	- [combine:<key2, list<value2>> -> list <key2, value2>]
	- reduce: <key2, list<value2>> -> list <key3, value3>

- 
- 
- The key and value classes have to be serializable by the framework and hence need to implement the Writable interface.
- The key classes have to implement the WritableComparable interface to facilitate sorting by the framework.
- Key-value pair enables MapReduce to work with unstructured and semi-structured data.
- Splits are a set of logically arranged records
	- A set of lines in a file
	- A set of rows in a database table
- Each instance of mapper will process a single split
	- Map instance processes one record at a time
		- ‣ map(key, value) is called for each record.
- Splits are implemented by extending InputSplit class
- However, we don't usually need to deal with splits directly
	- It is InputFormat's responsiblity

#### InputFormat

- The InputFormat performs the splitting of the input data into the key-value pair inputs for the mappers.
- It defines how the input files are split up and read in Hadoop.

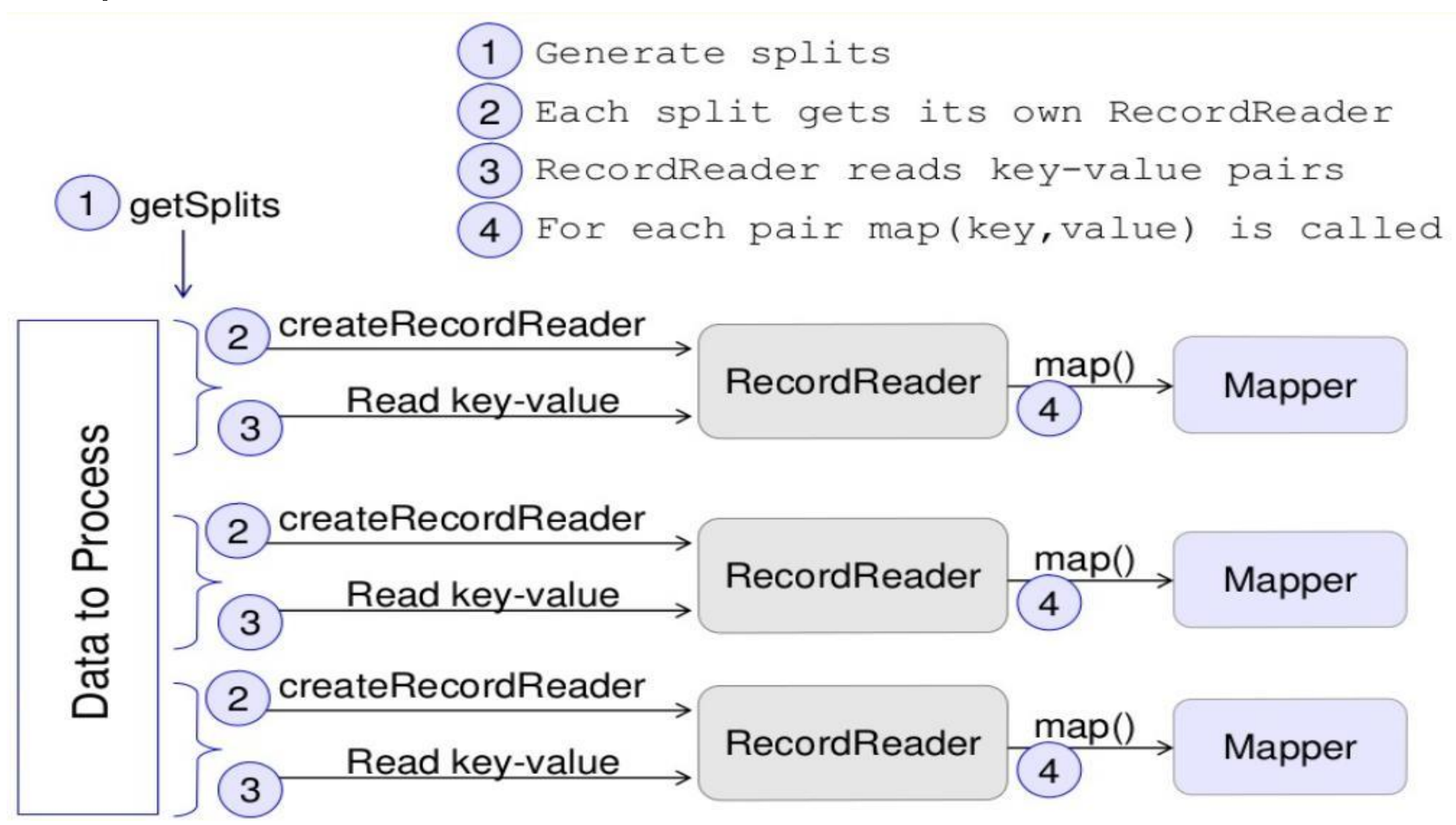

#### Hadoop InputFormat

- Configure on a Job object:
	- job.setInputFormatClass (XXXInputFormat.class);

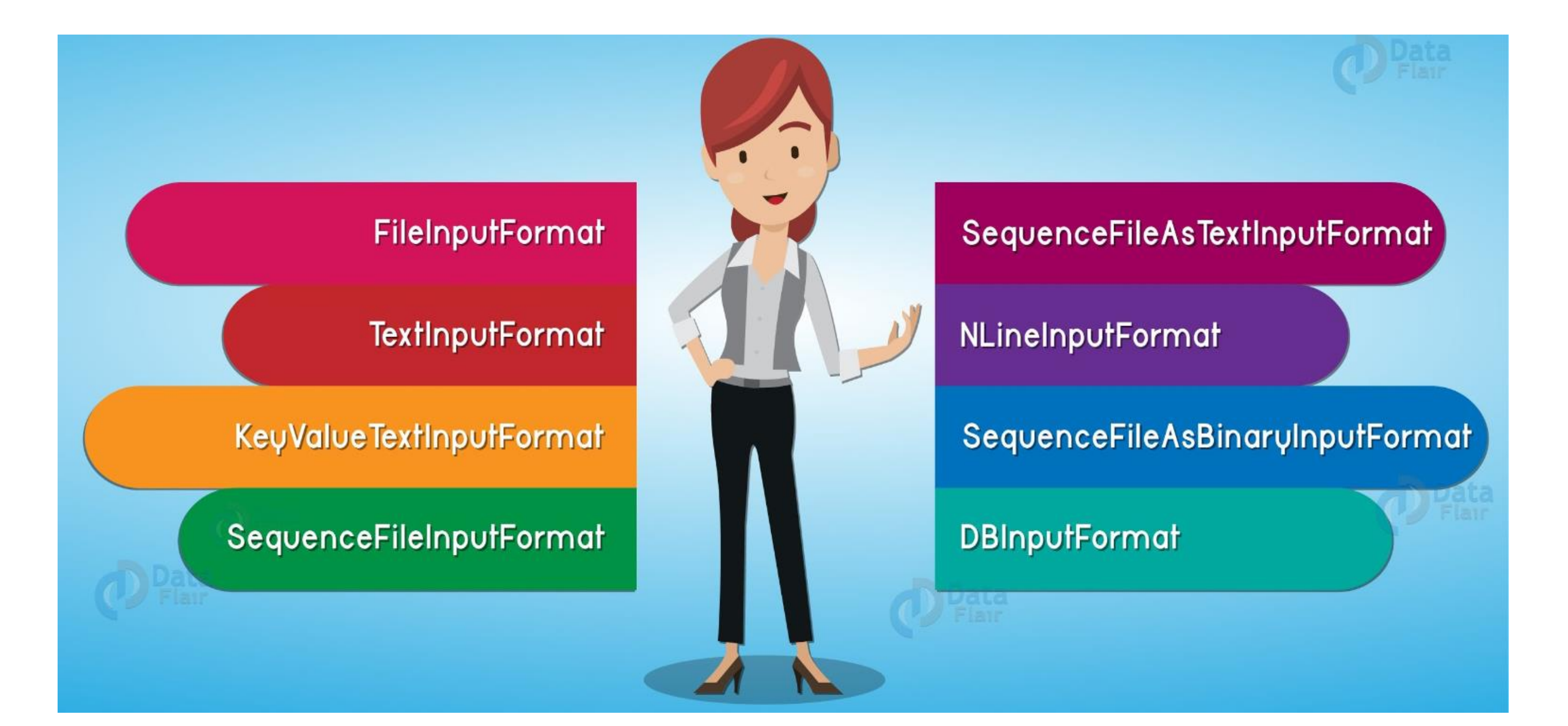

## Hadoop InputFormat (cont.)

#### • FileInputFormat:

- Is the base class for all file-based InputFormats.
- Specifies input directory where data files are located.
- Read all files and divides these files into one or more InputSplits.
- TextInputFormat:
	- Default format.
	- Useful for unformatted data or line-based records like log files.

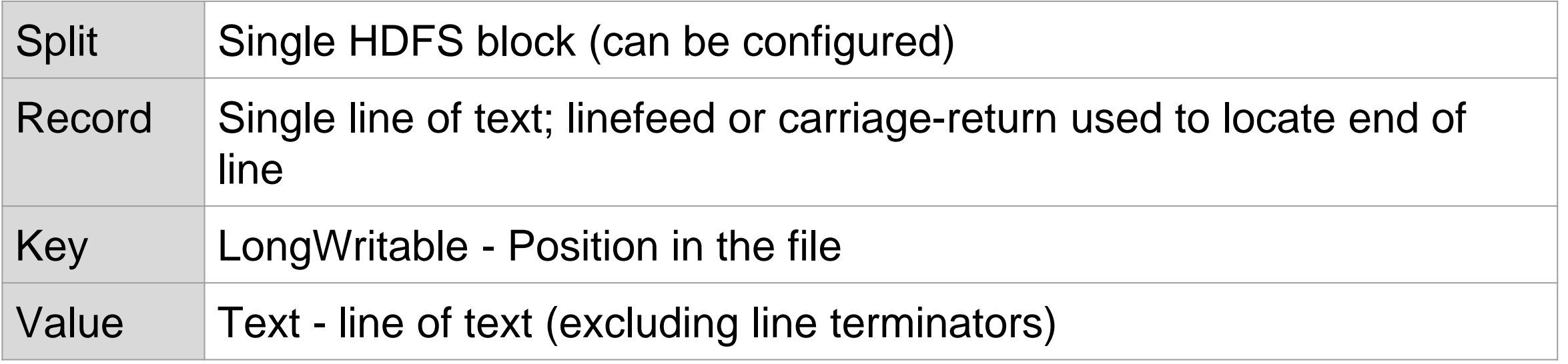

## Hadoop InputFormat (cont.)

• KeyValueTextInputFormat: similar to TextInputFormat

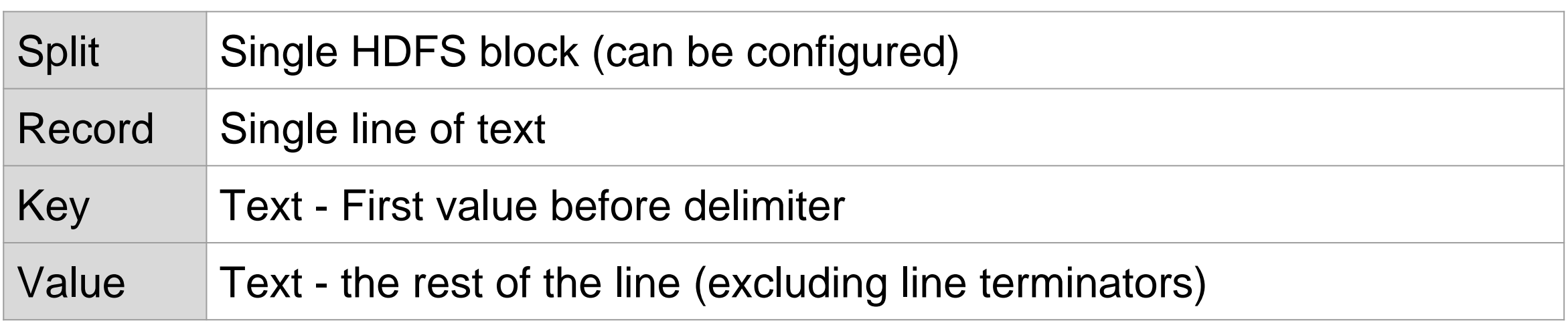

- If a line does not contain the delimiter, the whole line will be treated as the key and the value will be empty.
- The default delimiter is tab. It can be set to another by:

Configuration conf = new Configuration();

conf.set("mapreduce.input.keyvaluelinerecordreader.key.value.separa tor", ",");

#### Hadoop InputFormat (cont.)

#### • NLineInputFormat: used for plain text files.

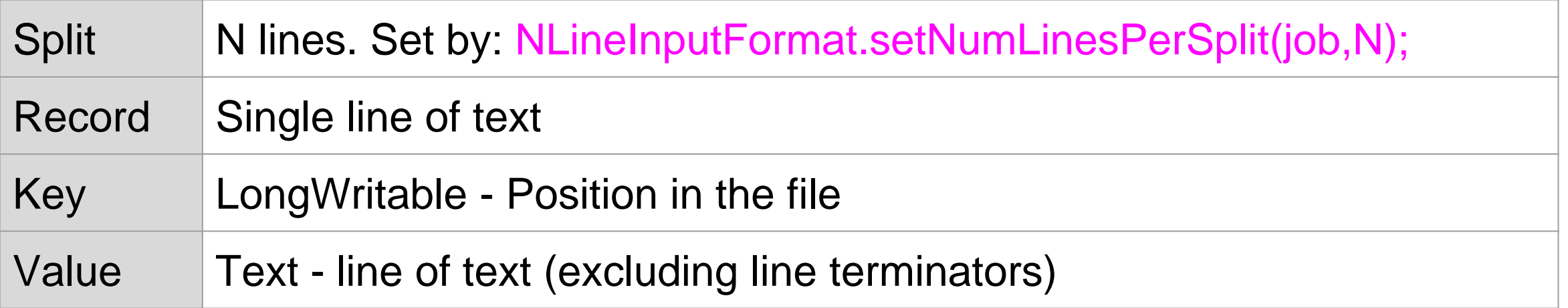

#### Input is /training/playArea/hamlet.txt

- 5159 lines  $\sim$
- $206.3k$  $\sim$

```
job.setInputFormatClass(TextInputFormat.class);
```
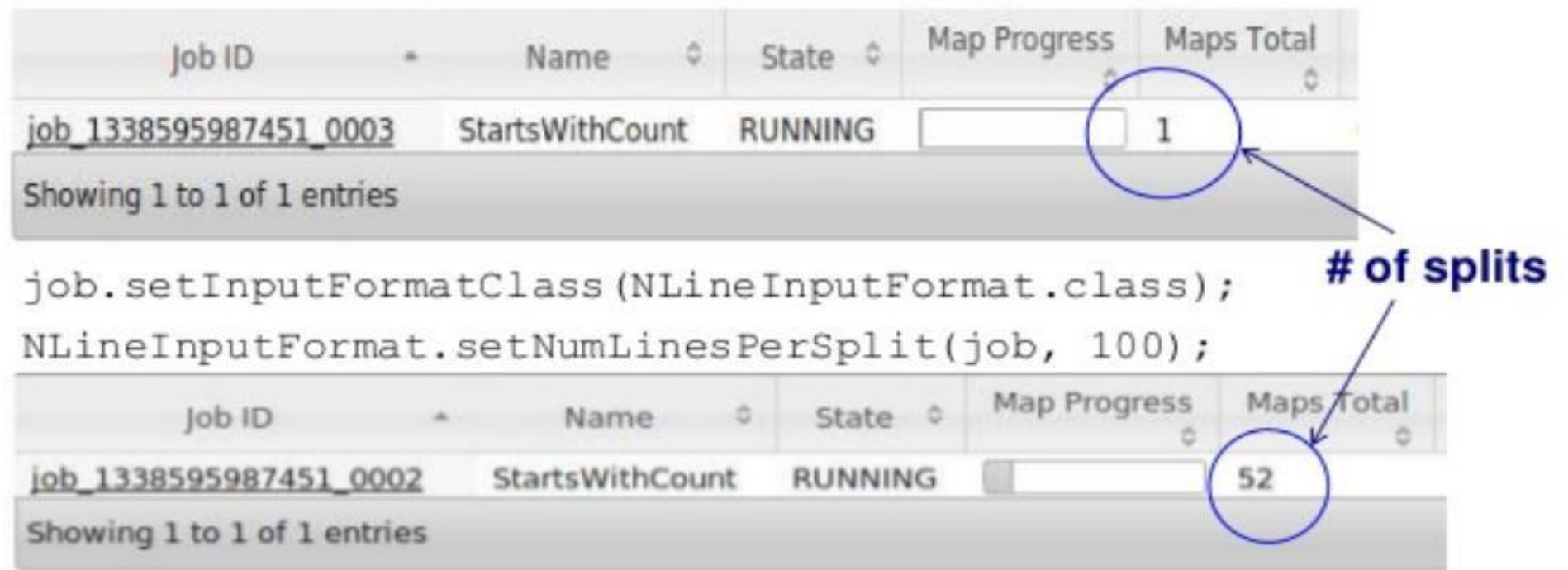

- Specification for writing data
- Implementation of OutputFormat<Key, Value>
- TextOutputFormat is the default implementation
	- Output records as lines of text
	- Key and values are tab separated.
	- Key and values may be of any type.
- OutputFormat:
	- validates output specification for that job.
		- $\triangleright$  E.g.: check if the output directory existed  $\Rightarrow$  returns an error.
	- creates implementation of RecordWriter
	- creates implementation of OutputCommitter
		- ‣ Set-up and clean-up Job's and Task's artifacts
		- ‣ Commit or discard tasks output.
- Job is the primary interface for a user to describe a mapreduce job.
- Job configuration is done through a Configuration object Configuration conf  $=$  new Configuration();  $Job$  job = new  $Job$  (conf);
- Job is used to specify the Mapper, Reducer, InputFormat, OutputFormat, Combiner, Partitioner, etc.
- Note that the framework tries to faithfully execute the job as-is described, however:
	- Some configuration parameters might have been marked as final by administrators and hence cannot be altered.
	- Some parameters interact subtly with the rest of the framework and/or job-configuration and is relatively more complex for the user to control finely (e.g. setNumMapTasks(int)).

### MapReduce Job Configuration (cont.)

//Set Mapper, Combiner and Reducer job.**setMapperClass**(MyJob.MyMapper.class); job.**setCombinerClass**(MyJob.MyReducer.class); job.**setReducerClass**(MyJob.MyReducer.class); //Set Input and Output Format job.**setInputFormat**(SequenceFileInputFormat.class); job.**setOutputFormat**(SequenceFileOutputFormat.class); //Set Input and Output Path **FileInputFormat.setInputPaths**(job, new Path("in")); **FileOutputFormat.setOutputPath**(job, new Path("out"));

#### Hadoop Data Types

- Hadoop uses the Writable interface based classes as the data types for the MapReduce computations.
- Choosing the appropriate Writable data types for your input, intermediate, and output data is important for the performance and the programmability of MapReduce programs.
- The reducer's input key-value pair data types should match the mapper's output key-value pairs.

### Hadoop Data Types

- Hadoop built-in data types for both key and value:
	- IntWritable
	- LongWritable
	- BooleanWritable
	- FloatWritable
	- ByteWritable: a sequence of bytes
	- Text: a UTF8 text
	- VIntWritable and VLongWritable: variable length integer and long values
	- NullWritable: a zero-length Writable type that can be used when you don't want to use a key or value type

### Hadoop Data Types (cont.)

- Hadoop build-in data types can only be used as value types.
	- ArrayWritable: This stores an array of values belonging to a Writable type. To use this type as the value type of a reducer's input, you need to create a subclass of ArrayWritable to specify the type of the Writable values stored in it.
	- TwoDArrayWritable: This stores a matrix of values belonging to the same Writable type. Similarly, you need to specify the type of the stored values by creating a subclass of this type.
	- MapWritable: This stores a map of key-value pairs. Keys and values should be of the Writable data types.
	- SortedMapWritable: This stores a sorted map of key-value pairs. Keys should implement the WritableComparable interface.

#### Data Types Example

• Specify the data types for key-value pairs using the generictype variables.

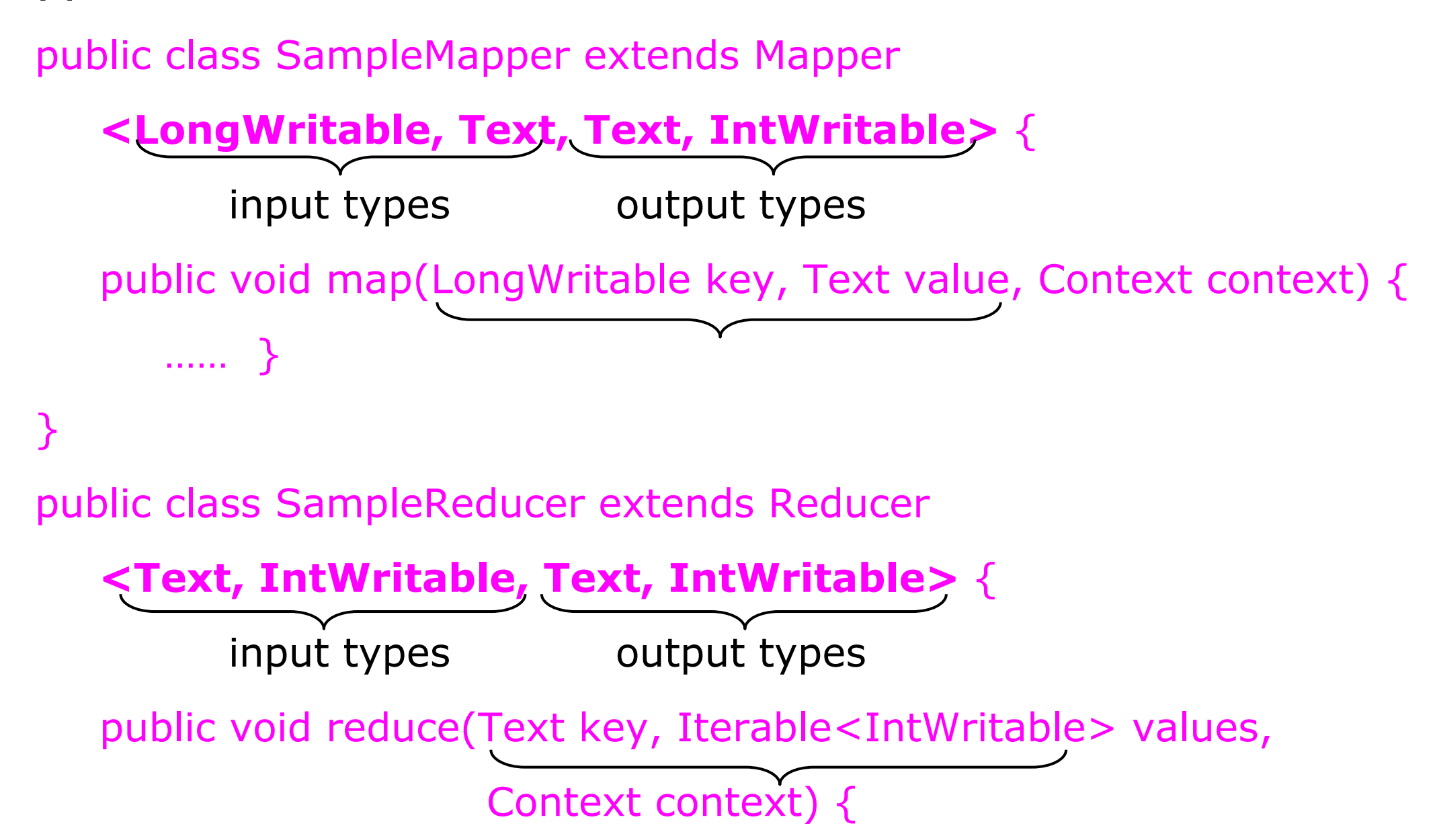

…… }

}

#### Data Type Configuration

• Specify the output data types for both the reducer and the mapper

job.setOutputKeyClass(Text.class);

job.setOutputValueClass(IntWritable.class);

• If mapper has different data types for the output key-value pairs:

job.setMapOutputKeyClass(Text.class);

job.setMapOutputValueClass(IntWritable.class);

#### Set Input & Output Paths

• Set the input paths to the job.

FileInputFormat.setInputPaths(job, new Path(inputPath));

- Set multiple HDFS input paths:
	- Set the array of Paths as the list of inputs for the job:

FileInputFormat.setInputPaths(job, Path... inputPaths)

- Or by providing a comma-separated list of paths: FileInputFormat.setInputPaths(job, commaSepartedString)
- Or use the addInputPath() to add input paths:

FileInputFormat.addInputPath(job, Path path)

• Set the output path to the job.

FileOutputFormat.setOutputPath(job, new Path(String));

#### WordCount Example

import java.io.IOException; import java.util.\*;

import org.apache.hadoop.fs.Path; import org.apache.hadoop.conf.\*; import org.apache.hadoop.io.\*; import org.apache.hadoop.mapreduce.\*; // Note: org.apache.hadoop.mapred is an older API import org.apache.hadoop.mapreduce.lib.input.FileInputFormat; import org.apache.hadoop.mapreduce.lib.output.FileOutputFormat;

public class WordCount { //Driver class

// Map class // Reduce class // Main function

#### WordCount Example - Map class

public static class Map extends Mapper

```
<LongWritable, Text, Text, IntWritable> {
```

```
private final static IntWritable one = new IntWritable(1);
```

```
private Text word = new Text();
```

```
public void map(LongWritable key, Text value, Context context) 
throws IOException, InterruptedException {
```

```
String line = value.toString();
```

```
StringTokenizer tokenizer = new StringTokenizer(line);
```

```
while (tokenizer.hasMoreTokens()) {
```

```
word.set(tokenizer.nextToken());
```

```
context.write(word, one);
```

```
}
}
```
}

}

### WordCount Example - Reduce class

public static class Reduce extends Reducer

```
<Text, IntWritable, Text, IntWritable> {
```
public void reduce(Text key, Iterable<IntWritable> values, Context context) throws IOException, InterruptedException  $\{$ 

```
int sum = 0;
    for (IntWritable val : values) {
    sum += val.get();
  }
  context.write(key, new IntWritable(sum));
}
```
}

### WordCount Example - Main function

public static void main(String[] args) throws Exception { Configuration conf = new Configuration(); conf.set(MRJobConfig.NUM\_MAPS, "3"); Job job = Job.getInstance(conf, "Word Count New"); job.setOutputKeyClass(Text.class); job.setOutputValueClass(IntWritable.class); job.setMapperClass(Map.class); job.setCombinerClass(Reduce.class); job.setReducerClass(Reduce.class);

FileInputFormat.addInputPath(job, new Path(args[0])); FileOutputFormat.setOutputPath(job, new Path(args[1]));

System.exit(job.waitForCompletion(true) ? 0 : 1);

#### AIML427 Week9:45 Where can I access to a Hadoop platform?

• Cloud platform with Hadoop installation

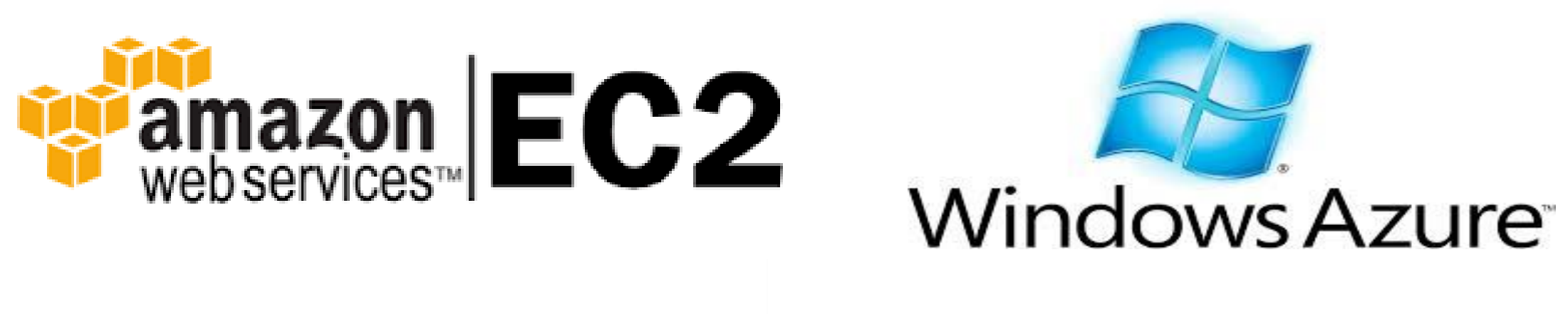

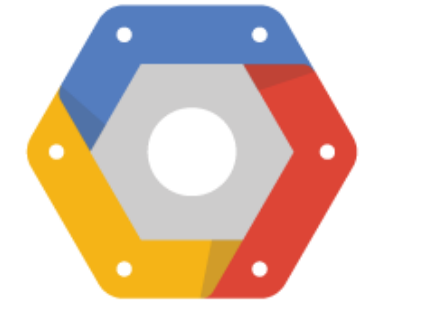

Google Actual Cloud Platform

• Install your own cluster.

**ECS Hadoop Cluster**  $(CO246)$ 

### ECS Hadoop Cluster

- To help you get started with your assignment, school has install a Hadoop cluster in the lab CO246 which allows you to try out some basic operations with a Hadoop cluster.
- The installed version is 3.3.6.
- Use your ECS account to access this Hadoop cluster which is a 8-node Hadoop cluster including:
	- co246a-1.ecs.vuw.ac.nz
	- co246a-2.ecs.vuw.ac.nz
	- ...
	- co246a-7.ecs.vuw.ac.nz
	- co246a-8.ecs.vuw.ac.nz

and:

- NameNode: co246a-a.ecs.vuw.ac.nz
- YARN resource manager host: co246a-9.ecs.vuw.ac.nz
- [Lab tutorial](https://ecs.wgtn.ac.nz/foswiki/pub/Courses/AIML427_2024T1/Assignments/AIML427_Hadoop_2024.pdf)

### Exploring HDFS

- HDFS supports a traditional hierarchical file organization.
- A user or an application can create directories and store files inside these directories.
- hadoop fs <args> or hdfs dfs <args>
- ls
	- Usage: hadoop fs -ls [-R] [-t] [-S] [-r] [-u] <args>
		- ‣ -R: Recursively list subdirectories encountered.
		- ‣ -t: Sort output by modification time (most recent first).
		- ‣ -S: Sort output by file size.
		- ‣ -r: Reverse the sort order.
		- $\rightarrow$  -u: Use access time rather than modification time for display and sorting.
- mkdir: create directory
	- Usage: hadoop fs -mkdir [-p] <paths>
		- $\rightarrow$  -p: creating parent directories along the path.

## Exploring HDFS (cont.)

- put: Copy local files to HDFS. Also reads input from stdin and writes to destination if the source is set to "-"
	- Usage: hadoop fs -put [-f] [ | <localsrc1> ..]. <dst>
	- hadoop fs -put -f localfile1 localfile2 /user/hadoop/hadoopdir
- get: Copy files to the local file system.
	- Usage: hadoop fs -get [-f] <src> <localdst>
- cp: Copy files from source to destination.
	- Usage: hadoop fs -cp [-f] URI [URI ...] <dest>
	- hadoop fs -cp /user/hadoop/file1 /user/hadoop/file2
	- hadoop fs -cp /user/hadoop/file1 /user/hadoop/file2 /user/hadoop/dir
- mv: Moves files from source to destination
	- Usage: hadoop fs -mv URI [URI ...] <dest>
- rm: Delete files specified as args
	- Usage: hadoop fs -rm [-r] [-skipTrash] [-safely] URI [URI ...]

# Exploring HDFS (cont.)

- appendToFile Append single src, or multiple srcs from local file system to the destination file system.
	- Usage: hadoop fs -appendToFile <localsrc> ... <dst>
	- hadoop fs -appendToFile localfile /user/hadoop/hadoopfile
	- hadoop fs -appendToFile localfile1 localfile2 /user/hadoop/hadoopfile
	- hadoop fs -appendToFile hdfs://nn.example.com/hadoop/hadoopfile Reads the input from stdin.
- cat: Copies source paths to stdout.
	- Usage: hadoop fs -cat URI [URI ...]
	- hadoop fs -cat /user/hadoop/file1 /user/hadoop/file1
- copyFromLocal: -f overwrite if exist.
	- Usage: hadoop fs -copyFromLocal <localsrc> URI
	- hadoop fs -copyFromLocal -f localfile /user/hadoop/
- copyToLocal:
	- Usage: hadoop fs -copyToLocal URI <localdst>

#### AIML427 Week9:50

## Compile & Running a MapReduce Program

- Compile the MapReduce program: WordCount.java
	- mkdir wordcount classes
	- javac -d wordcount\_classes WordCount.java
	- jar cvf wordcount.jar -C wordcount\_classes/ .
	- ls
- Run:
	- hadoop jar wordcount.jar myPackage.WordCount input output
- Check the results:
	- hdfs dfs -cat output/part-r-00000
- Step by step tutorial of how to use the school cluster can be found at the lab tutorial document.

#### Set Environment Variables

- 51
- Run:
	- export HADOOP\_VERSION=3.3.6
	- export HADOOP\_HOME=/local/Hadoop/hadoop- \$HADOOP\_VERSION
	- export PATH=\${PATH}:\$HADOOP\_HOME/bin
	- export HADOOP\_CONF\_DIR=\${HADOOP\_HOME}/etc/hadoop
	- Or save the bove three lines into a file and source it:
		- ‣ source AIML427\_hadoop\_setup.csh
- Set PATH for Java:
	- need java
- set CLASSPATH for Hadoop:
	- hadoop classpath --glob > setup\_hadoop\_classpath.csh
	- vim setup\_hadoop\_classpath.csh: add setenv CLASSPATH at the beginning and delete the last component of the line.
	- source setup\_hadoop\_classpath.csh

#### Where to get big data?

- UCI machine learning repository:<https://archive.ics.uci.edu/ml/index.html>
- Kaggle datasets (machine learning competitions*)*: <https://www.kaggle.com/competitions>
- Transportation Statistics:

*[https://www.transtats.bts.gov/DL\\\_SelectFields.asp?Table\\\_ID=236](https://www.transtats.bts.gov/DL%5C_SelectFields.asp?Table%5C_ID=236)*

Government open data:

*[https://open.canada.ca/data/en/dataset?portal\\\_type=dataset](https://open.canada.ca/data/en/dataset?portal%5C_type=dataset)*

- The CIA World Factbook (provides information on the history, population, economy, government, infrastructure, and military of 267 countries*)*: <https://www.cia.gov/library/publications/download/>
- Financial dataset from Lending Club: <https://www.lendingclub.com/info/download-data.action>
- Research data from Yahoo:<http://webscope.sandbox.yahoo.com/index.php>

#### Where to get big data?

- Amazon AWS public dataset<http://aws.amazon.com/public-data-sets/>
- Labeled visual data from Image Net<http://www.image-net.org>
- Compiled YouTube dataset<http://netsg.cs.sfu.ca/youtubedata/>
- Collected rating data from the MovieLens site <http://grouplens.org/datasets/movielens/>
- Movie dataset<http://www.imdb.com/interfaces>
- Social science data<http://www.icpsr.umich.edu/icpsrweb/ICPSR/studies>
- Datasets from World Bank<http://data.worldbank.org>
- Rich set of data from datahub<https://datahub.io/dataset>
- Yelp's academic dataset [https://www.yelp.com/academic\\_dataset](https://www.yelp.com/academic_dataset)
- [Source of data from GitHub https://github.com/caesar0301/awesome](https://github.com/caesar0301/awesome-public-datasets)public-datasets
- Dataset archives from Reddit<https://www.reddit.com/r/datasets/>

#### References

- https://hadoop.apache.org/docs/stable/hadoop-mapreduce[client/hadoop-mapreduce-client-core/MapReduceTutorial.html](https://hadoop.apache.org/docs/stable/hadoop-mapreduce-client/hadoop-mapreduce-client-core/MapReduceTutorial.html)
- Hadoop MapReduce cookbook, Perera, Srinath and Gunarathne, Thilina (2013).
- [https://medium.datadriveninvestor.com/the-why-and-how](https://medium.datadriveninvestor.com/the-why-and-how-of-mapreduce-17c3d99fa900)of-mapreduce-17c3d99fa900
- https://data-flair.training/blogs/hadoop-mapreduce-tutorial/